# The ifdraft package

# Heiko Oberdiek <oberdiek@uni-freiburg.de>

### 2006/02/20 v1.2

#### Abstract

The package provides an interface for selecting code depending on the options draft and final.

# Contents

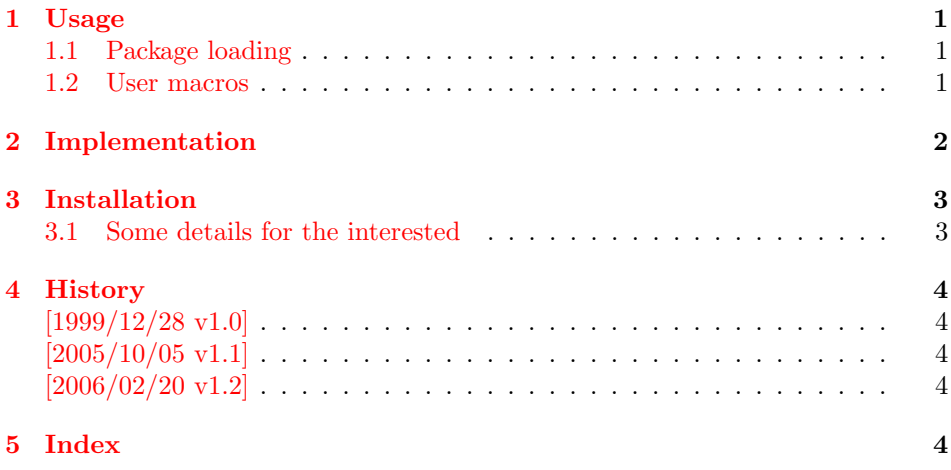

# 1 [Usage](#page-3-2)

### [1.1 Pa](#page-3-3)ckage loading

<span id="page-0-0"></span>In order to detect the global class options draft and final, load this package somewhere after \documentclass without options:

<span id="page-0-1"></span>\usepackage{ifdraft}

### 1.2 User macros

<span id="page-0-2"></span>\ifdraft  ${\langle \text{draff case} \rangle} {\langle \text{final case} \rangle}$ \ifoptiondraft  $\{ \text{ (option draft is given)} \}$   $\{ \text{ (option draft is not given)} \}$ \ifoptionfinal  $\{ \text{ (option final is given)} \}$   $\{ \text{ (option final is not given)} \}$ 

<span id="page-0-4"></span><span id="page-0-3"></span>If none of the options draft or final is used, then this package assumes final as default setting for \ifdraft. All classes that are known to me behave this way. (Otherwise you can find out with \ifoptiondraft and \ifoptionfinal, whether none of the options is set.)

If either draft or final is used, \ifdraft is sufficient to distinguish between these cases.

Both options draft and final should not be used at the same time. This is contradictionary input. Which option is more important? The result is unpredictable in general:

- article, report, book, scrartcl, scrreprt, scrbook: draft, final  $\rightarrow$  final is effective. final, draft  $\rightarrow$  final is effective.  $\Rightarrow$  final wins, if given.
- memoir:

draft, final  $\rightarrow$  draft is effective. final, draft  $\rightarrow$  draft is effective.  $\Rightarrow$  draft wins if given.

These classes evaluates the options in declaration order. Because the declaration order of these options in this package is not really interesting, this packages evaluates the options in the order specified in the calling commands:

• ifdraft: draft, final  $\rightarrow$  \ifdraft selects final clause. final, draft  $\rightarrow$  \ifdraft selects draft clause.  $\Rightarrow$  latest given option wins.

Thus you know with \ifdraft the latest given option and you can emulate the behaviour of the different classes with the help of \ifoptiondraft and \ifoptionfinal.

Summary: \ifdraft is sufficient to deal with the normal use cases: one or none out of draft and final.

# <span id="page-1-7"></span><span id="page-1-6"></span><span id="page-1-2"></span><span id="page-1-0"></span>2 Implementation

```
1 \langle *package \ranglePackage identification.
           2 \NeedsTeXFormat{LaTeX2e}
           3 \ProvidesPackage{ifdraft}%
           4 [2006/02/20 v1.2 Switch for option draft (HO)]
           5 \newif\if@draft
           6 \newif\if@option@draft
           7 \newif\if@option@final
           8 \DeclareOption{draft}{%
          9 \@drafttrue
          10 \@option@drafttrue
          11 }
          12 \DeclareOption{final}{%
          13 \@draftfalse
          14 \@option@finaltrue
          15 }
          16 \ProcessOptions*\relax
\ifdraft
          17 \newcommand*{\ifdraft}{%
          18 \if@draft
          19 \expandafter\@firstoftwo
          20 \else
          21 \expandafter\@secondoftwo
```
\ifoptiondraft

<span id="page-1-4"></span><span id="page-1-3"></span><span id="page-1-1"></span>22  $\overline{1}$ 23 }

<span id="page-1-5"></span>24 \newcommand\*{\ifoptiondraft}{%

```
25 \if@option@draft
```
- 26 \expandafter\@firstoftwo
- 27 \else
- 28 \expandafter\@secondoftwo
- <span id="page-2-3"></span> $29$  \fi
- 30 }

#### \ifoptionfinal

31 \newcommand\*{\ifoptionfinal}{%

- 32 \if@option@final
- 33 \expandafter\@firstoftwo
- 34 \else
- <span id="page-2-4"></span>35 \expandafter\@secondoftwo
- 36 \fi 37 }
- $38 \langle$ /package $\rangle$

# 3 Installation

**CTAN.** This package is available on  $CTAN^1$ :

<span id="page-2-0"></span>CTAN:macros/latex/contrib/oberdiek/ifdraft.dtx The source file.

CTAN:macros/latex/contrib/oberdiek/if[dra](#page-2-2)ft.pdf Documentation.

Unpacking. The .dtx [file is a self-extracting](ftp://ftp.ctan.org/tex-archive/macros/latex/contrib/oberdiek/ifdraft.dtx) docstrip archive. The files are extracted by running the .dtx through plain-T<sub>F</sub>X:

[tex ifdraft.dtx](ftp://ftp.ctan.org/tex-archive/macros/latex/contrib/oberdiek/ifdraft.pdf)

TDS. Now the different files must be moved into the different directories in your installation TDS tree (also known as texmf tree):

 $if draft.sty \rightarrow tex/lates/oberdiek/if draft.sty$  $if draft.pdf \rightarrow doc/lates/oberdiek/if draft.pdf$  $if draft.txt \rightarrow source/lates/oberdiek/if draft.txt$ 

If you have a docstrip.cfg that configures and enables docstrip's TDS installing feature, then some files can already be in the right place, see the documentation of docstrip.

**Refresh file databases.** If your T<sub>E</sub>X distribution (teT<sub>E</sub>X, mikT<sub>E</sub>X, ...) rely on file databases, you must refresh these. For example,  $t e T_F X$  users run texhash or mktexlsr.

### 3.1 Some details for the interested

<span id="page-2-1"></span>Attached source. The PDF documentation on CTAN also includes the .dtx source file. It can be extracted by AcrobatReader 6 or higher. Another option is pdftk, e.g. unpack the file into the current directory:

pdftk ifdraft.pdf unpack\_files output .

<span id="page-2-2"></span><sup>1</sup>ftp://ftp.ctan.org/tex-archive/

Unpacking with LAT<sub>EX</sub>. The .dtx chooses its action depending on the format:

plain-T<sub>E</sub>X: Run docstrip and extract the files.

LATEX: Generate the documentation.

If you insist on using LATEX for docstrip (really, docstrip does not need LATEX), then inform the autodetect routine about your intension:

latex \install=y\input{ifdraft.dtx}

Do not forget to quote the argument according to the demands of your shell.

Generating the documentation. You can use both the .dtx or the .drv to generate the documentation. The process can be configured by the configuration file ltxdoc.cfg. For instance, put this line into this file, if you want to have A4 as paper format:

```
\PassOptionsToClass{a4paper}{article}
```
An example follows how to generate the documentation with pdfL<sup>AT</sup>EX:

```
pdflatex ifdraft.dtx
makeindex -s gind.ist ifdraft.idx
pdflatex ifdraft.dtx
makeindex -s gind.ist ifdraft.idx
pdflatex ifdraft.dtx
```
# 4 History

### $[1999/12/28 \text{ v}1.0]$

- <span id="page-3-0"></span>• First public release.
- <span id="page-3-1"></span>• LPPL 1.1

### $[2005/10/05 \text{ v}1.1]$

- \ifoptiondraft and \ifoptionfinal added.
- \ProcessOptions changed to \ProcessOptions\*. (Order of given class options matters instead of the order of option declaration in this package.)
- LPPL 1.3

### [2006/02/20 v1.2]

• DTX framework.

# <span id="page-3-2"></span>5 Index

<span id="page-3-3"></span>Numbers written in italic refer to the page where the corresponding entry is described; numbers underlined refer to the code line of the definition; numbers in roman refer to the code lines where the entry is used.

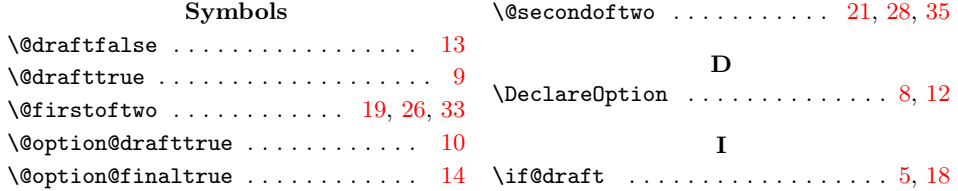

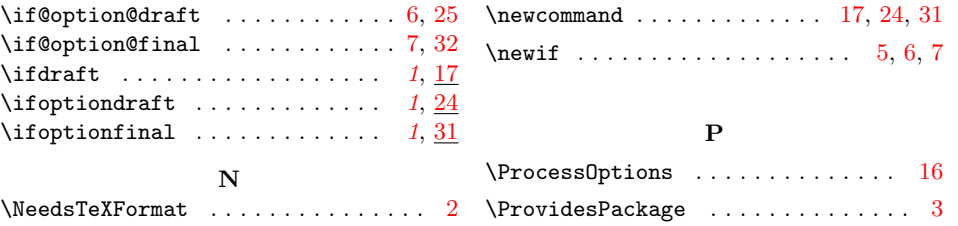